## Getting Started with EndNote

EndNote (EN) is reference management software. It allows you to:

- Create a **library to manage your references** (books, web pages, journal articles, *etc*).
- **Insert in-text citations** into a Word document and edit those citations.
- Use a pre-selected output style, e.g. APA. EN will **automatically format in-text citations** and **create a bibliography** at the end of your document.

For more information on EN see the Library, Teaching and Learning website>Develop your learning>Referencing and EndNote.

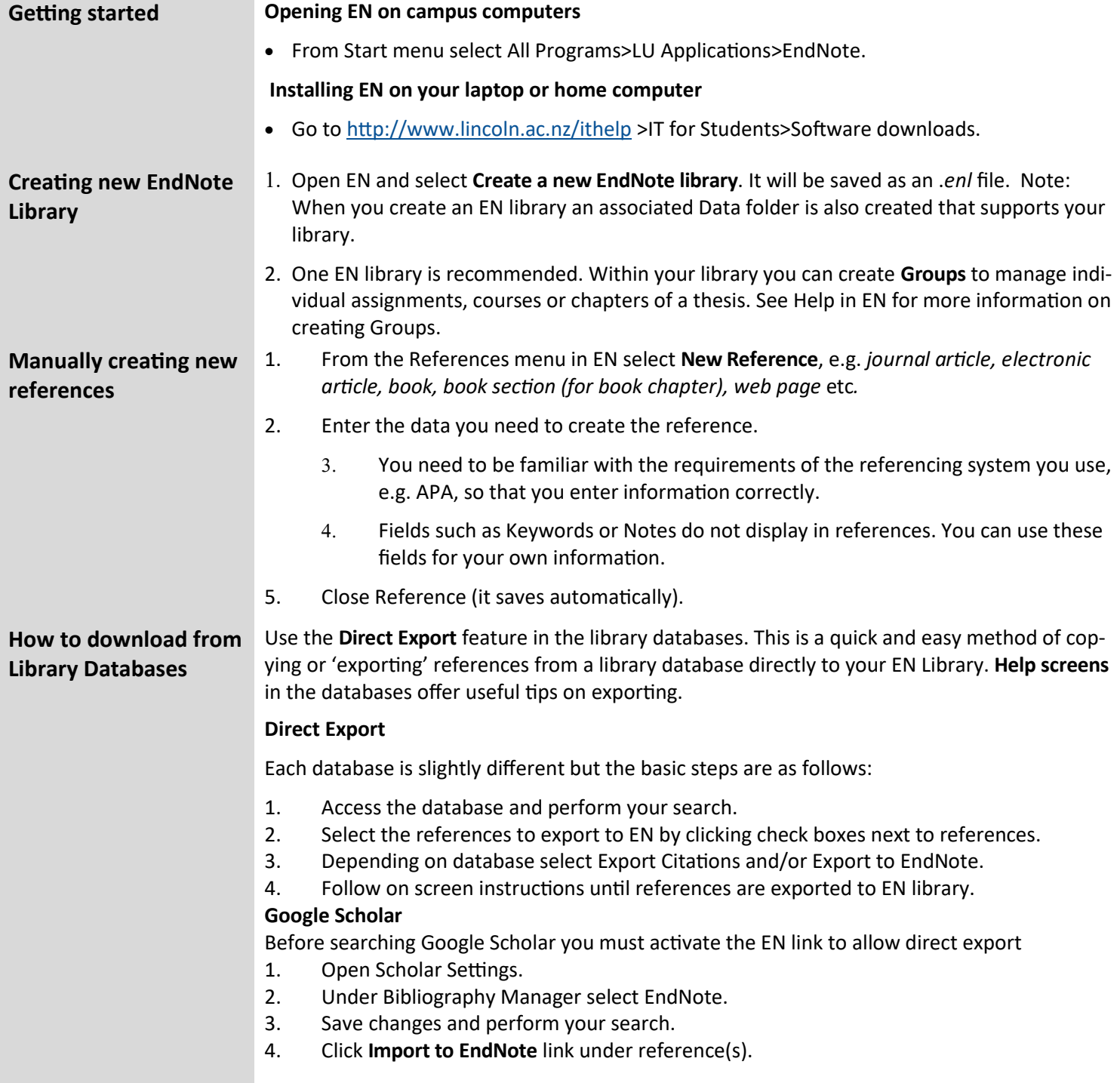

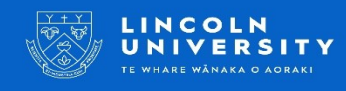

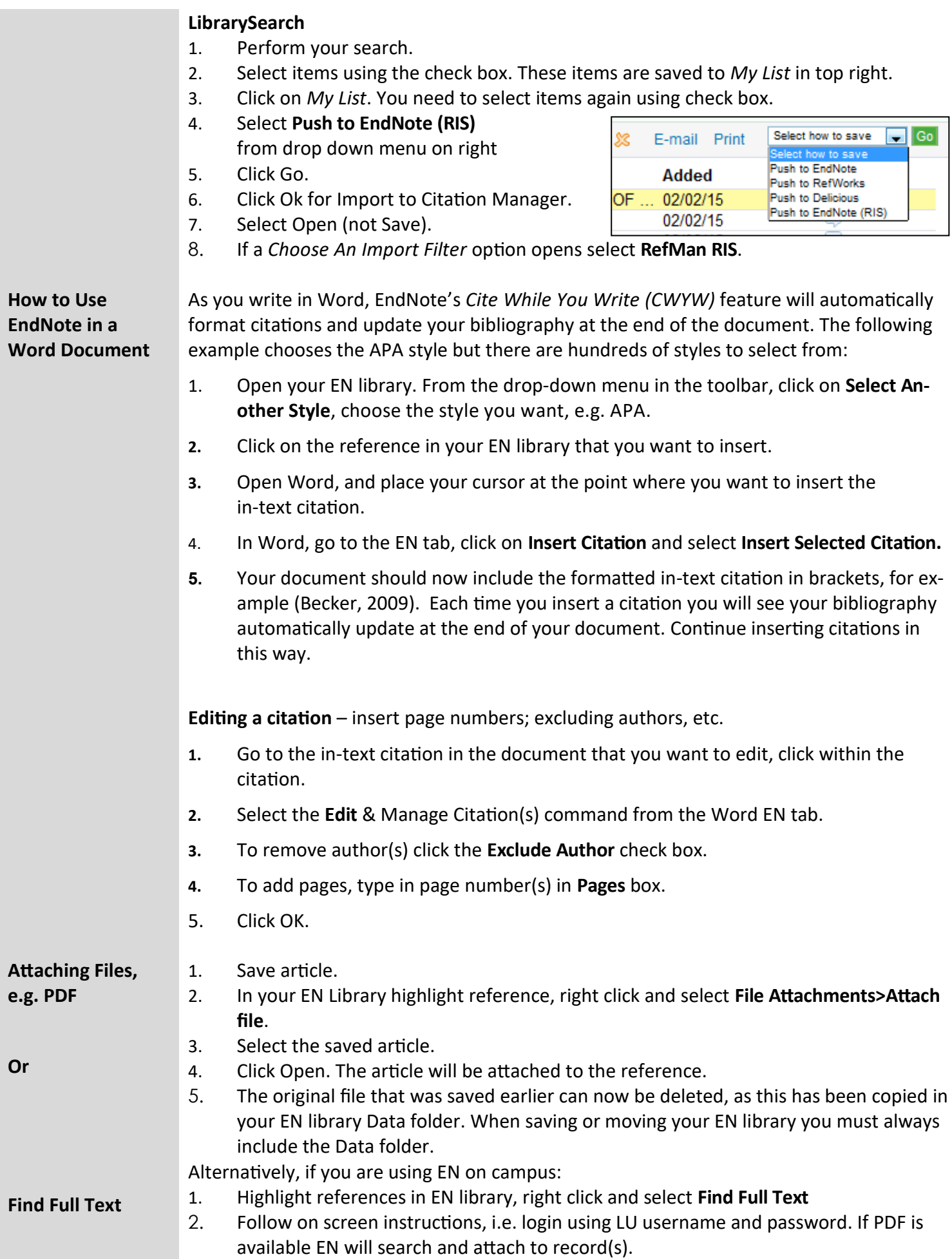

## Workshops Drop-in Appointments